## **RANSOMWARE DESIGNED FOR SERVER DESTRUCTION**

- **Designed to destroy and encrypt servers.**
- **On a workstation it encrypts ONLY**
- **Stop All the important services on a server machine (Shown below in red)**
- **Encrypts files**
- **Deletes shadow copies**
- **Tries to connect to other machines via ARP cache and UNC path**

## *FUNCTION(BUFFER, u"UNC\%d.%d.%d.%d\%S", FUNC\_2() & 0xff);*

- **Moves to other machines and do the same**
- **Stops the payload and delete itself by calling a selfDestruct function**

FUCN\_1(var\_1C, u"%d.%d.%d.%d", FUNC\_X() & <mark>0xff);</mark><br>FUNC\_2(&var\_594, u"UNC\%d.%d.%d.%d\%S", FUNC\_X() & 0xff);

\*(int8\_t \*)ecx & 0xff; // guaranteed to an 8-bit twos-complement signed integer

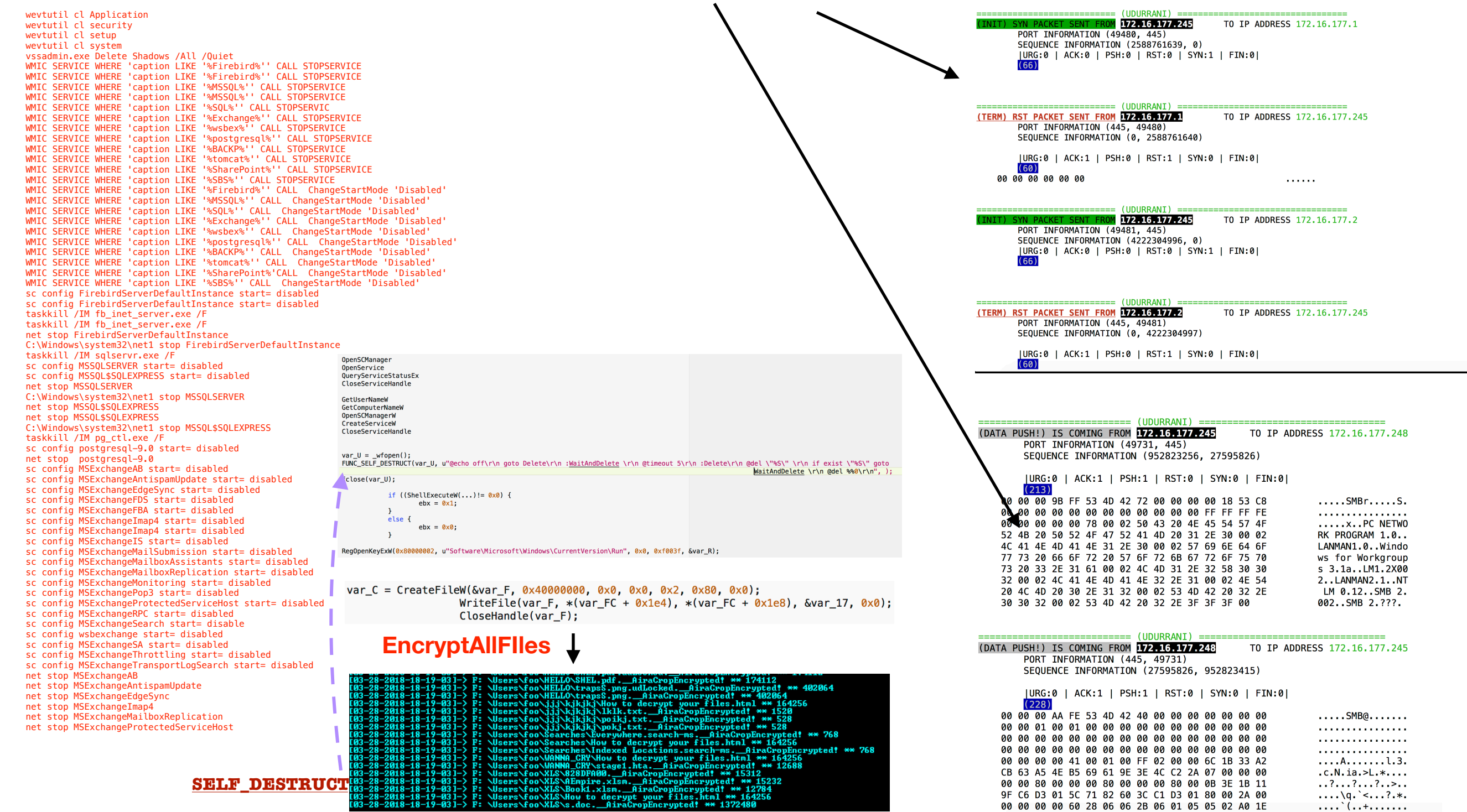